## **Appendix E. emitcom: An Emitter of COM Interfaces**

The emitcom emitter is a program that creates a binding for a SOM class so the class can be used in the context of COM, Microsoft's component interface model. The binding exports COM-style interfaces so that a SOM class can be used from OLE 2.0 programs. The generated COM interface is aggregatable. The **emitcom** emitter generates all the files necessary to build a DLL for the binding, and **emitcom** can generate COM bindings for ancestor classes.

#### **Contents**

**emitcom Syntax Execution of emitcom Interface Identifiers User Procedure The Generated Interface Customizing the comstem.makCOM emitcom Example emitcom Limitations**

### **emitcom Syntax**

The **emitcom** command is issued as follows:

**emitcom filestem comstem**

#### **filestem**

the prefix name of a SOM IDL file (filestem**.idl**).

#### **comstem**

the prefix for the corresponding COM binding files.

#### **Execution of emitcom**

For the IDL file filestem**.idl**, **emitcom** creates a set of files that compose an interface (or usage binding) that gives an OLE 2.0 program access to the SOM class described in filestem**.idl**. The following files are created: comstem**.mak**, comstem**.xh**, comstem**.cpp**, comstem**.def** and comstem**.reg**. Once **emitcom** has run, issue the commands:

**nmake -f** comstem**.mak** to create a DLL and LIB;

**regedit /s** comstem**.reg** to register the DLL with the REG.DAT database.

The COM interface generated by **emitcom** is the SOM class's interface. That is, the interface contains the union of the methods of the SOM class and all of its ancestors.

The COM interface is generated in C++; comstem**.cpp** is the implementation file and comstem**.xh** is a header file for users of the interface. Because SOM is language neutral, it does not matter what language is used to implement the SOM class.

The comstem**.def** file is used by the linker to make the DLL. In generating a makefile (comstem**.mak**), **emitcom** makes the following decision:

• If the filestem**.idl** file contains a **dllname** modifier, the associated dllname**.lib** file is used in the link statement. If there is no **dllname** modifier in the IDL file, then the link statement is generated with filestem**.obj**. See **Modifier Statements** on page 133 of SOMobjects Developer Toolkit Programmer's Guide.

• If filestem**.obj** is not desired, one can always edit the comstem**.mak**.

The comstem**.reg** file contains the information for registering the COM interface to the SOM class in the registration database. The DLL file name that is used in comstem**.reg** is comstem**.dll**; if this DLL is to be named otherwise, you must edit the comstem**.reg** file.

The COM interface for the SOM class named className is defined in comstem**.xh**. The interface is implemented as a C++ class named className**COMIntf**. To use the SOM class in a program, one must include the header comstem**.xh** and create instances of the C++ class className**COMIntf**, which creates instances of the SOM class.

#### **Interface Identifiers**

The filestem**.idl** file must give the class identifier and the interface identifier needed for registration. This is done with two new modifiers:

CLSID className IID\_className

where *className* is the name of the SOM class for which a COM interface is being generated. The various forms of the modifiers are as follows:

CLSID  $className =  $quid1$ ;$ IID\_className = guid2;  $ID$ \_parentClassName1 = guid3; IID\_parentClassName2; IID\_SOMObjectsToolkitClassName;

The first two forms are mandatory, because the class and interface identifiers for the SOM class must be specified. The third form is used to specify an interface identifier for a parent class. However, if an interface identifier is specified in the IDL of the parent, the fourth form should be used. The fifth form is used for parent classes that are part of the SOMObjects Toolkit. Note that the third, fourth, and fifth forms are used only when an interface to the parent is to be aggregated into the COM binding.

Each ancestor of a SOM class provides an interface to instances of that class. Therefore, each of these may be aggregated into the COM binding. This is indispensable in the case where the instance is to be passed to code that was created for the ancestor interface (that is, code that uses the COM binding generated from the ancestor's IDL). In such cases, the caller must coerce the instance interface by calling **QueryInterface** before passing the instance into the code created for the ancestor.

### **User Procedure**

The following diagram depicts the total process, where filestem is **S** and comstem is **C**.

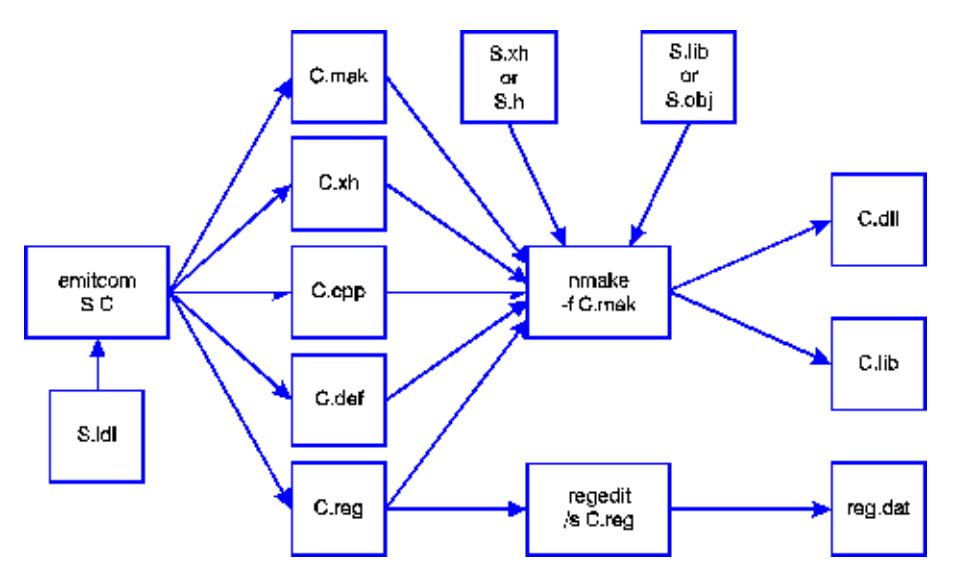

Figure 37. emitcom Total Process

In summary, you will perform the following steps:

1. Add CLSID and IID to filestem**.idl** with the modifiers:

**CLSID\_**className **IID\_**className

and to produce the files:

comstem**.mak**, comstem**.xh**, comstem**.cpp**, comstem**.def**, comstem**.reg**

comstem**.mak** is generated with the value of the **dllname** SOM IDL modifier or filestem**.obj** in the **LINK** command.

2. Run **"nmake -f** comstem**.mak"** to produce the files:

comstem**.lib**, comstem**.dll**

- 3. Run **"regedit /s** comstem**.reg"** to update **reg.dat** (\windows\reg.dat). Remember to update the DLL location in comstem**.reg** if necessary.
- 4. Install the header (comstem**.xh**) and library (comstem**.dll** and comstem**.lib**) in the required directory.

#### **The Generated Interface**

Suppose the SOM class in filestem**.idl** is named X. The COM interface generated by **emitcom** in the comstem**.xh** file then appears as follows.

```
#include "<filestem>.xh"
DEFINE_GUID (CLSID_X, <class identifier>);
DEFINE GUID (IID_X, <interface identifier>);
class XCOMIntf : IUnknown
{
 public:
    XCOMIntf( LPUNKNOWN ); // constructor
    STDMETHOD(QueryInterface)(REFIID riid, void FAR* FAR* ppv);
    STDMETHOD_(ULONG, AddRef)(void);
    STDMETHOD_(ULONG, Release)(void);
```

```
 // SOM methods
     < all methods supported by X >
};
class XCOMFactory : public IClassFactory
{
  public:
    XCOMFactory();
     STDMETHOD(QueryInterface)(REFIID riid,void FAR* FAR* ppv);
     STDMETHOD_(ULONG, AddRef)(void);
     STDMETHOD_(ULONG, Release)(void);
     STDMETHOD(CreateInstance)(IUnknown FAR* punkOuter,
                                REFIID riid,
                                void FAR* FAR* ppv);
     STDMETHOD(LockServer)(BOOL fLock);
};
```
There is a C++ class named **XCOMIntf** that contains the three **IUnknown** methods and all of the methods that the SOM class X supports. Any method defined in the X SOM class or any of its ancestor classes).

There is one constructor for **XCOMIntf** which takes an LPUNKNOWN parameter that is the **pUnkOuter** of the controlling interface in the case that **XCOMIntf** is part of an aggregate. If the interface is not part of an aggregate, the constructor should be called with a NULL value.

# **Customizing the comstem.makCOM**

The comstem**.mak** file is used to create a DLL that implements COM interface. The file is designed to be invoked from a makefile. There are two macro parameters in comstem**.mak** that can be set: OBJS and LIBS. The first is used to indicate any other object files that are to be linked into the DLL. The second is used to specify any other libraries on which the DLL depends.

In addition, when the environment variable COMDEBUG is set to 1, the comstem**.dll** is compiled with the debugger options.

### **emitcom Example**

As an example, the standard SOM Hello sample has been modified to generate a COM binding for the  $H \in L1$  class. The full text of this modified example is among the SOM samples. The following is a modified IDL file for the  $Hence11 \circ SOM$  sample program that can be used to generate a COM interface. The Hello sample SOM class is implemented in C (not C++), yet the COM binding is implemented in C++.

```
#include <somobj.idl>
interface Hello : SOMObject
/* this is a simple class that demonstrates how to define
  * the interface to a new class of objects in SOM IDL.
  */
{
        string sayHello();
         // This method returns the string "Hello, World!".
#ifdef __SOMIDL__
implementation
 \left\{ \right.releaseorder: sayHello;
  CLSID_Hello = "12345678-abcd-1234-1234-123456789012";
```

```
 IID_Hello = "01234567-0123-cdef-0123-012345678901";
 };
#endif
};
```
Next is a fragment of a main program that uses the COM interface generated by **emitcom**. Although this looks like using a SOM class with the C++ bindings, it actually is an example of using a COM interface. That is, HelloCOMClass is an implementation of a COM interface that supports both the **IUnknown** methods and all the methods of the Hello SOM class.

```
HelloCOMIntf *pintf;
HRESULT hr;
LPCLASSFACTORY pHelloFactory;
switch (message){
case WM_CREATE:
             hr = CoGetClassObject(CLSID_Hello,
                                CLSCTX_INPROC_SERVER,
                                NULL,
                                IID_IClassFactory,
                              (void FAR* FAR*)& pHelloFactory);
if ( SUCCEEDED(hr) ) {
pHelloFactory->CreateInstance(NULL,
                                        IID_Hello,
                                   (void FAR* FAR*)&pintf );
pHelloFactory->Release();
}
else {
PostQuitMessage(2);
}
return 0;
case WM_PAINT:
hdc = BeginPaint (hwnd, &ps) ;
GetClientRect (hwnd, &rect) ;
strcpy(sBuf,
                 pintf->sayHello(somGetGlobalEnvironment()));
DrawText (hdc, sBuf, -1, &rect,
   DT_SINGLELINE |
   DT_CENTER | DT_VCENTER);
EndPaint (hwnd, &ps) ;
return 0 ;
case WM_DESTROY:
PostQuitMessage (0) ;
return 0 ;
}
```
Following is an example of the main procedure for the preceding message loop.

```
#include <comhello.xh>
long FAR PASCAL _export WndProc (HWND, UINT, UINT, LONG) ;
int PASCAL WinMain (HANDLE hInstance,
                      HANDLE hPrevInstance,
                      LPSTR lpszCmdParam, int nCmdShow)
{
static char szAppName[] = "Hello" ;
\begin{tabular}{llll} \hline HWND & & \hline \text{hwnd} & \text{;} \\\hline \end{tabular}MSG msg ;
WNDCLASS wndclass ;
HRESULT hr;
hr = CoInitialize( NULL );
if ( !SUCCEEDED(hr) ) {
exit(1)}
if (!hPrevInstance){
  wndclass.style = CS HREDRAW | CS VREDRAW ;
   wndclass.lpfnWndProc = WndProc ;
```

```
 wndclass.cbClsExtra = 0 ;
  wndclass.cbWndExtra = 0 ;<br>wndclass.hInstance = hInstance ;wndclass.hInstance
wndclass.hIcon = LoadIcon (NULL, IDI_APPLICATION) ;
  wndclass.hCursor = LoadCursor (NULL, IDC_ARROW);
  wndclass.hbrBackground = GetStockObject (LTGRAY_BRUSH);
  wndclass.lpszMenuName = NULL ;
  wndclass.lpszClassName = szAppName ;
  RegisterClass (&wndclass) ; }
hwnd = CreateWindow (<br>szAppName,
                           // window class name
 "Hello Program", // window caption
 WS_OVERLAPPEDWINDOW, // window style
 CW_USEDEFAULT, // initial x position
 CW_USEDEFAULT, // initial y position
 CW_USEDEFAULT, // initial x size
 CW_USEDEFAULT, // initial y size
 NULL, // parent window handle
  NULL, \frac{1}{\sqrt{2}} window menu handle<br>hinstance, \frac{1}{\sqrt{2}} program instance handle
                     // program instance handle
  NULL) ; \sqrt{2} // creation parameters
ShowWindow (hwnd, nCmdShow) ;
UpdateWindow (hwnd) ;
while (GetMessage (&msg, NULL, 0, 0)) {
TranslateMessage (&msg) ;
DispatchMessage (&msg) ; }
CoUninitialize( );
return msg.wParam ;
}
```
## **emitcom Limitations**

The following are known limitations at the current time:

- filestem**.idl** cannot contain more than one interface nor can it contain IDL modules.
- **emitcom** creates the following temporary files: filestem**.cmm**, filestem**.cmh**, filestem**.cmc**, filestem**.cmd**, and filestem**.reg**. The **emitcom** emitter should not be run in a directory where you have files with these names (when **emitcom** runs, it overwrites these files). filestem is the first parameter to **emitcom**.
- comstem**.mak** is for Microsoft's **nmake**; comstem**.mak** expects the C++ compiler to be named **cl**. This makefile uses the temporary file comstem**.lrf**.